Subject: Turret and GT not shooting Posted by [robbyke](http://renegadeforums.com/index.php?t=usrinfo&id=25632) on Mon, 11 Jun 2012 02:58:57 GMT [View Forum Message](http://renegadeforums.com/index.php?t=rview&th=39480&goto=469012#msg_469012) <> [Reply to Message](http://renegadeforums.com/index.php?t=post&reply_to=469012)

the turret and GT models wont fire

theyll only fire when someone is nearly in it

i thought it was my scripts first but then every defence should have the problem or am i wrong? header file

class KB\_Base\_Defence : public ScriptImpClass { unsigned int id1; unsigned int id2; unsigned int id3; unsigned int objtype; int CurrentTarget; bool Firing;

 void Created(GameObject \*obj); void Enemy\_Seen(GameObject \*obj,GameObject \*enemy); bool IsValidEnemy(GameObject\* WeaponObj, GameObject\* EnemyObj); void Action\_Complete(GameObject \*obj,int action\_id,ActionCompleteReason complete\_reason); void Timer\_Expired(GameObject \*obj,int number); public: void Register\_Auto\_Save\_Variables(); };

cpp file

```
void KB_Base_Defence::Created(GameObject *obj)
{
	Vector3 pos,pos1,pos2,pos3;
	GameObject *object;
	objtype = Commands->Get_Player_Type(obj);
	Commands->Enable_Hibernation(obj,false);
	Commands->Innate_Enable(obj);
	Commands->Enable_Enemy_Seen(obj,true);
	pos = Commands->Get_Position(obj);
	CurrentTarget = NULL;
pos1.X = pos.X - 10;pos1.Y = pos.Y - 10;pos1.Z = pos.Z + 2;pos2.X = pos.X + 10;pos2.Y = pos.Y;pos2.Z = pos.Z + 2;pos3.X = pos.X + 10;
```

```
pos3.Y = pos.Y - 10;pos3.Z = pos.Z + 2;Firing = false;	object = Commands->Create_Object("Invisible_Object",pos1);
	if (object)
	{
		id1 = Commands->Get_ID(object);
	}
	object = Commands->Create_Object("Invisible_Object",pos2);
	if (object)
	{
 		id2 = Commands->Get_ID(object);
	}
	object = Commands->Create_Object("Invisible_Object",pos3);
	if (object)
	{
		id3 = Commands->Get_ID(object);
	}
	Commands->Start_Timer(obj,this,10,1);
}
void KB_Base_Defence::Enemy_Seen(GameObject *obj,GameObject *enemy)
{
	GameObject *o = Get_Vehicle(enemy);
	if (o)
	{
 enemy = 0;
	}
	ActionParamsStruct params;
	Vector3 pos,pos2;
	float maxattack;
	float attacktimer;
	pos = Commands->Get_Position(obj);
	pos2 = Commands->Get_Position(enemy);
	if (IsValidEnemy(obj,enemy) && !Firing)
	{
 maxattack = Get_Float_Parameter("MaxAttackDistance");
 		params.Set_Basic(this,100,2);
 		if(Get_Int_Parameter("AdjustAim") != 0 && enemy->As_SoldierGameObj())
 		{
 			params.Set_Attack(Commands->Get_Position(enemy),maxattack,0.0,true);		
 		}
 		else
		{
 			params.Set_Attack(enemy,maxattack,0.0,true);
 		}
 		params.AttackCheckBlocked = false;
```

```
		params.AttackForceFire = true;
 		Commands->Action_Attack(obj,params);
 		CurrentTarget = Commands->Get_ID(enemy);
 		attacktimer = Get_Float_Parameter("AttackTimer");
 		Commands->Start_Timer(obj,this,attacktimer,2);
	}
}
bool KB_Base_Defence::IsValidEnemy(GameObject* WeaponObj, GameObject* EnemyObj) {
	if (!EnemyObj) return false;
	if (Commands->Get_Player_Type(EnemyObj) == Commands->Get_Player_Type(WeaponObj))
return false;
	if (Commands->Get_Health(EnemyObj) <= 0) return false;
	if (!Commands->Is_Object_Visible(WeaponObj, EnemyObj)) return false;
	if (Is_Script_Attached(EnemyObj,"KB_Friendly_Zone_Generated")) return false;
	if (EnemyObj->As_VehicleGameObj() && Get_Vehicle_Driver(EnemyObj))
	{
 		if (Is_Script_Attached(Get_Vehicle_Driver(EnemyObj),"KB_Friendly_Zone_Generated")) return
false;	
	}
	float minattack = Get_Float_Parameter("MinAttackDistance");
float maxattack = Get Float Parameter("MaxAttackDistance");
	Vector3 WeaponObjPos = Commands->Get_Position(WeaponObj);
	Vector3 WeaponObjPosXY = WeaponObjPos;
WeaponObjPosXY.Z = 0;
	Vector3 EnemyObjPos = Commands->Get_Position(EnemyObj);
	Vector3 EnemyObjPosXY = EnemyObjPos;
EnemyObjPosXY.Z = 0;
	float DistanceXY = Commands->Get_Distance(WeaponObjPosXY, EnemyObjPosXY);
	return DistanceXY > minattack && DistanceXY < maxattack;
}
void KB_Base_Defence::Action_Complete(GameObject *obj,int action_id,ActionCompleteReason
complete_reason)
{
if (action id == 2)
	{
 		Commands->Action_Reset(obj,100);
	}
}
void KB_Base_Defence::Timer_Expired(GameObject *obj,int number)
{
	ActionParamsStruct var;
```

```
Page 3 of 12 ---- Generated from Command and Conquer: Renegade Official Forums
```

```
	GameObject *object;
	float f;
if(number == 1 & 8 & !Firing)	{
 f = Commands->Get_Random(0.0f,2.9999f);
 switch (\text{min(int(f)}, 2))		{
 		case 0:
  			object = Commands->Find_Object(id1);
  			if (object)
  			{
  var.Set_Basic(this,70,1);
  				var.Set_Attack(object,0.0,0.0,true);
  				Commands->Action_Attack(obj,var);
  			}
  			break;
 		case 1:
  			object = Commands->Find_Object(id2);
  			if (object)
  			{
  				var.Set_Basic(this,70,1);
  var.Set_Attack(object,0.0,0.0,true);
  				Commands->Action_Attack(obj,var);
  			}
  			break;
 		default:
  			object = Commands->Find_Object(id3);
  			if (object)
  			{
  				var.Set_Basic(this,70,1);
  var.Set_Attack(object,0.0,0.0,true);
  				Commands->Action_Attack(obj,var);
 			}
 		}
 		Commands->Start_Timer(obj,this,10,1);
	}
if(number == 2)	{
 		if(!IsValidEnemy(obj,Commands->Find_Object(CurrentTarget)))
 		{
 			Commands->Action_Reset(obj,100);
  Firing = false;		}
	}
}
void KB_Base_Defence::Register_Auto_Save_Variables()
{
```
 Auto\_Save\_Variable(&id1,4,1); Auto Save Variable(&id2,4,2); Auto\_Save\_Variable(&id3,4,3); Auto\_Save\_Variable(&objtype,4,4); } ScriptRegistrant<KB\_Base\_Defence> KB\_Base\_Defence\_Registrant("KB\_Base\_Defence","MinAttackDistance=0.0:float,MaxAttackDista nce=300.0:float,AttackTimer=10.0:float,AdjustAim=0:int");

this is my defence AI it targets both vtol and ground and is power independant

ive made it using several ai scripts from TT

edit : fixed the spoiler things

Subject: Re: Turret and GT not shooting Posted by [danpaul88](http://renegadeforums.com/index.php?t=usrinfo&id=2893) on Mon, 11 Jun 2012 07:49:00 GMT [View Forum Message](http://renegadeforums.com/index.php?t=rview&th=39480&goto=469030#msg_469030) <> [Reply to Message](http://renegadeforums.com/index.php?t=post&reply_to=469030)

For reference, dp88\_AI\_Turret also supports targeting VTOL and ground and is optionally power independent (it also supports target priorities, such that you can instruct it to prefer shooting infantry instead of vehicles if there are any nearby, or to try and finish off badly damaged targets before healthy ones).

For reference; Toggle Spoiler

Anyway, it sounds to me like your sight range might be too small in your LE preset. The sight range variable determines how far away the defence can 'see' enemies and thus shoot at them.

File Attachments 1) [ai turret.jpg,](http://renegadeforums.com/index.php?t=getfile&id=14195) downloaded 269 times

Page 5 of 12 ---- Generated from [Command and Conquer: Renegade Official Forums](http://renegadeforums.com/index.php)

# **Detailed Description**

### **Author:**

Daniel Paul (danpaul88@yahoo.co.uk)

A custom designed turret AI code designed to allow maximum flexibility in implementation without needing multiple

The turret AI uses a priority based system to 'intelligently' pick targets based upon a range of criteria such as the in the script parameters to give you a high degree of control over which of several targets a turret will choose to concentrate their fire on a single target for maximum impact.

### **Parameters:**

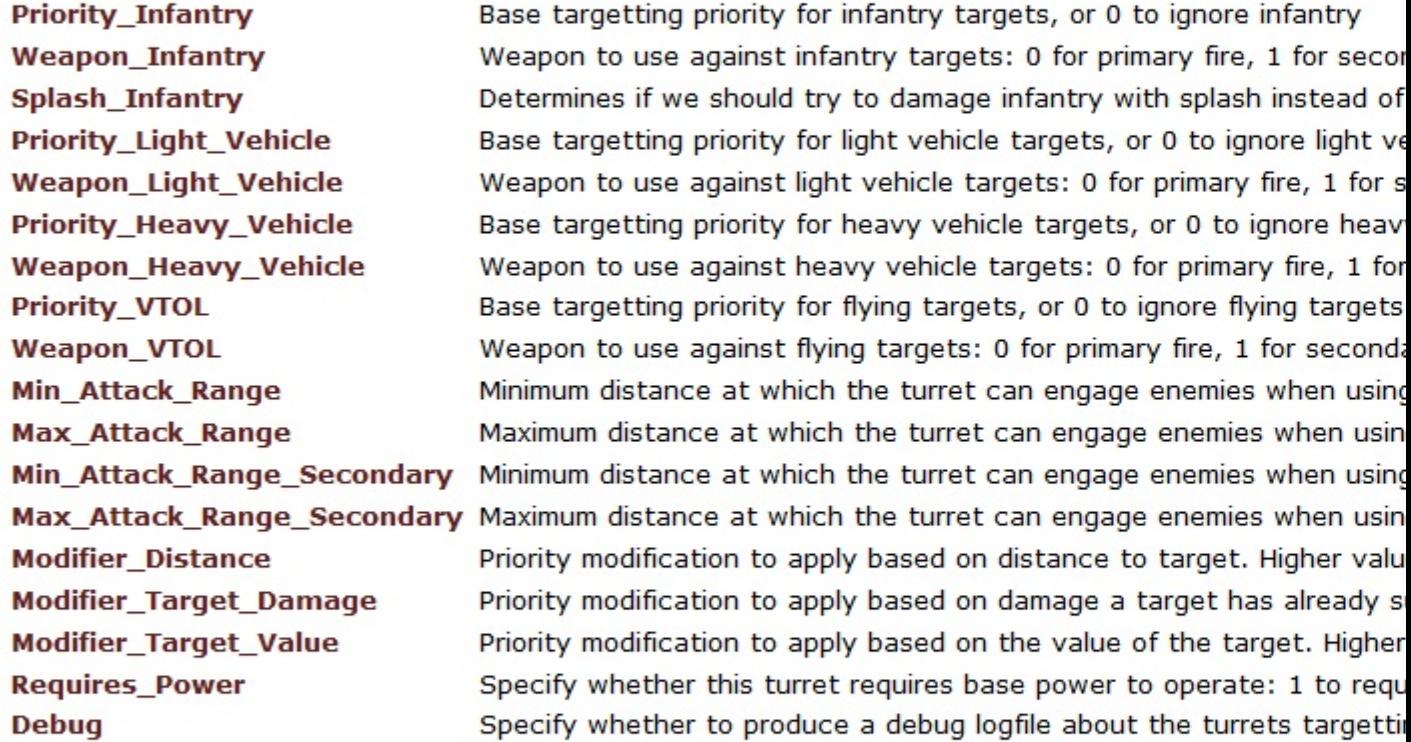

### Note:

Vehicles are always classified as light vehicles unless they have the dp88\_AI\_heavyVehicleMarker scri

### **Warning:**

Never leave the Debug parameter enabled when releasing your mod, it will clog up everyones machines wi

## **Member Function Documentation**

void dp88\_AI\_Turret::attackLocation ( GameObject \* obj,

Subject: Re: Turret and GT not shooting Posted by robbyke on Mon, 11 Jun 2012 12:49:51 GMT View Forum Message <> Reply to Message

yea it hought that to at first but i already doubled it

and it was set at 100 first

the strange thing is that its only those 2 :s

the agt and obelisk work just fine

even the tailgun does (wich makes it even worse as gt is a tailgun)

Subject: Re: Turret and GT not shooting Posted by [danpaul88](http://renegadeforums.com/index.php?t=usrinfo&id=2893) on Mon, 11 Jun 2012 13:07:42 GMT [View Forum Message](http://renegadeforums.com/index.php?t=rview&th=39480&goto=469041#msg_469041) <> [Reply to Message](http://renegadeforums.com/index.php?t=post&reply_to=469041)

Try using different combinations of the 'Aim 2d', 'Sight down muzzle' and other such options to see what works best, I don't have access to my LE here to see how I usually set mine up but playing around with those usually helps.

Subject: Re: Turret and GT not shooting Posted by [robbyke](http://renegadeforums.com/index.php?t=usrinfo&id=25632) on Mon, 11 Jun 2012 15:39:18 GMT [View Forum Message](http://renegadeforums.com/index.php?t=rview&th=39480&goto=469048#msg_469048) <> [Reply to Message](http://renegadeforums.com/index.php?t=post&reply_to=469048)

no difference

i tried another script

i tired to use m00 base Defence and that one worked

but jfw\_base\_defence didnt :s

edit :

Found it

if (!Commands->Is\_Object\_Visible(WeaponObj, EnemyObj)) return false;

apparantly turret and gt cant really "see"

EDIT 2 :

my guns wont stop shooting anymore :s

they just keep firing against the wall until the target is totally out of range

WeaponObj->As\_SmartGameObj()->Is\_Obj\_Visible(EnemyObj->As\_PhysicalGameObj())

Subject: Re: Turret and GT not shooting Posted by [reborn](http://renegadeforums.com/index.php?t=usrinfo&id=3415) on Wed, 13 Jun 2012 21:57:34 GMT [View Forum Message](http://renegadeforums.com/index.php?t=rview&th=39480&goto=469244#msg_469244) <> [Reply to Message](http://renegadeforums.com/index.php?t=post&reply_to=469244)

danpaul88 wrote on Mon, 11 June 2012 03:49For reference, dp88\_AI\_Turret also supports targeting VTOL and ground and is optionally power independent (it also supports target priorities, such that you can instruct it to prefer shooting infantry instead of vehicles if there are any nearby, or to try and finish off badly damaged targets before healthy ones).

For reference; Toggle Spoiler

Anyway, it sounds to me like your sight range might be too small in your LE preset. The sight range variable determines how far away the defence can 'see' enemies and thus shoot at them.

Very nice documentation, DP. As a community, we tend to lack proper documentation, good job!

Subject: Re: Turret and GT not shooting Posted by danpaul 88 on Thu, 14 Jun 2012 08:06:37 GMT [View Forum Message](http://renegadeforums.com/index.php?t=rview&th=39480&goto=469267#msg_469267) <> [Reply to Message](http://renegadeforums.com/index.php?t=post&reply_to=469267)

I have found the best way to handle 'stop shooting at stuff you can no longer see' is to record the last time you 'saw' the enemy (via the Enemy\_Seen) event and have a timer that fires regularly to check that against the current time. If you have not 'seen' the enemy you are trying to shoot at for more than 2 or 3 seconds you should probably stop shooting at them.

Alternatively if you change;

params.AttackCheckBlocked = false; to params.AttackCheckBlocked = true;

I believe you will get an ActionComplete and it will stop firing if it can no longer shoot at the target, but I am not 100% sure what AttackCheckBlocked does so you will have to experiment (this is the sort of thing I would like to document so let me know your results if you do try this)

reborn wrote on Wed, 13 June 2012 22:57

Very nice documentation, DP. As a community, we tend to lack proper documentation, good job!

I am actually working on documenting all of the TT stuff in that fashion but there's an awful lot of it so it's slow going. Jonwil has done a bit too.

Another example; Toggle Spoiler

File Attachments 1) [ar\\_miner\\_ai\\_docs.jpg,](http://renegadeforums.com/index.php?t=getfile&id=14213) downloaded 179 times

Page 9 of 12 ---- Generated from [Command and Conquer: Renegade Official Forums](http://renegadeforums.com/index.php)

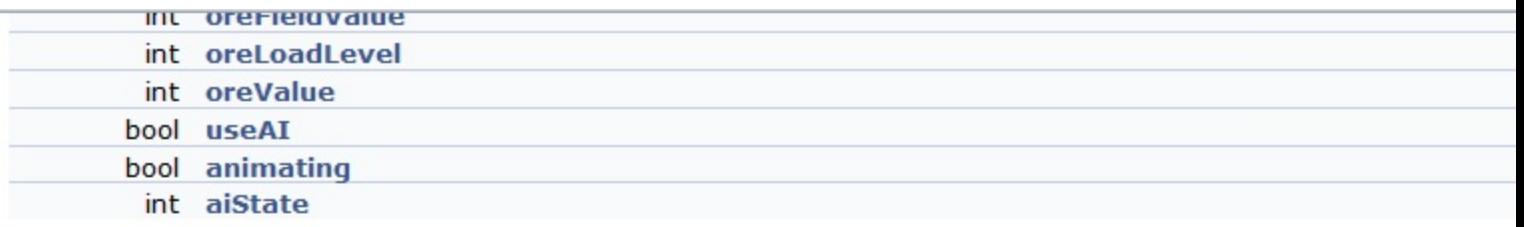

# **Detailed Description**

### **Author:**

Daniel Paul (danpaul88@yahoo.co.uk)

This class contains the basic logic for the ore miners used in Apocalypse Rising and supports both AI and player o script zone with the dp88\_AR\_Ore\_Field\_Zone script attached to it, which determines the value of each ore 'u scripts.

The miner can hold up to a configurable number of ore units, each of which takes a configurable amount of time field whilst ore units are 'collected'.

Miners can deposit ore at any time as long as they have at least one unit mined, with the total value of the depo unit. Ore deposits are achieved by entering a script zone with the dp88\_AR\_Ore\_Deposit\_Zone attached to it

When the AI is enabled the miner will use the pathfind grid to locate the nearest ore field and drive to it to begin ore deposit zone and drive there to unload it's ore. This will be repeated ad-infinitum until the miner is destroyed. objects you should place pathfind blockers around the problematic areas and re-generate pathfind data to make

### **Parameters:**

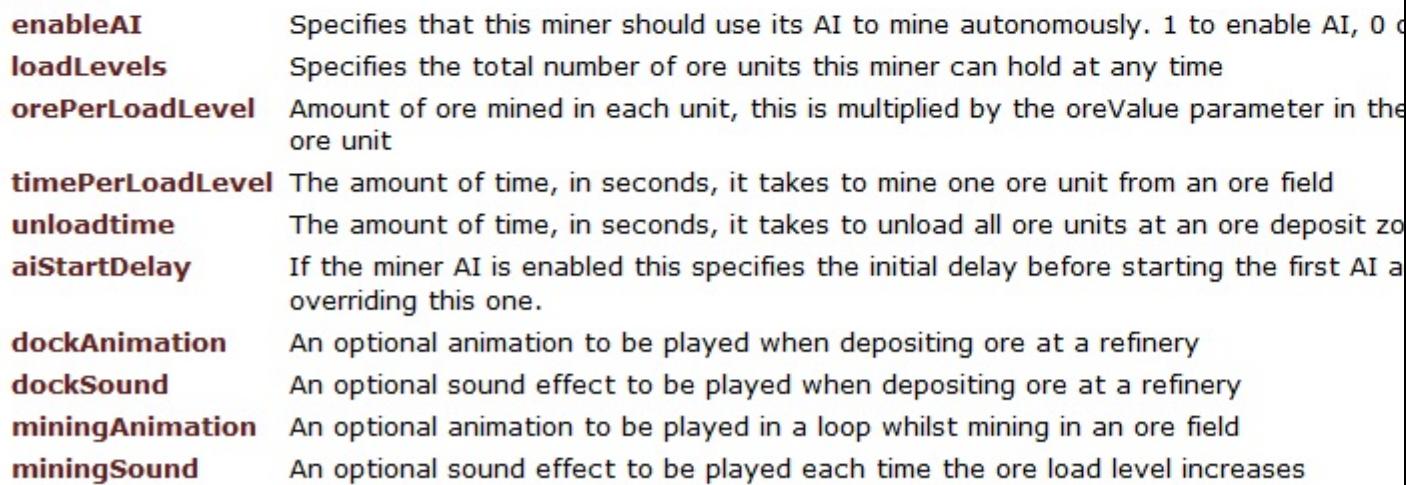

### Note:

Because this script is designed to act as a base class for both types of AR miner it is not named after eitl However, because there is no additional logic required for the Soviet War Miner there isn't actually a deriv LevelEdit is really an instance of this base class script.

### Subject: Re: Turret and GT not shooting Posted by robbyke on Thu, 14 Jun 2012 09:25:01 GMT View Forum Message <> Reply to Message

danpaul88 wrote on Thu, 14 June 2012 10:06Alternatively if you change;

params.AttackCheckBlocked = false; to params.AttackCheckBlocked = true;

i tried that:

my gun would stop shooting BUT it would still follow the target

so it wont give an action complete it just wont fire

as soon as target pops up again it will fire again

however this is what happened in my case could be this is not for all cases

if you want i can try it out to full extend

i think its just that it wont attack if it cant hit a target but it wont lose track of it (you need to do action reset for it)

Subject: Re: Turret and GT not shooting Posted by [danpaul88](http://renegadeforums.com/index.php?t=usrinfo&id=2893) on Thu, 14 Jun 2012 10:28:54 GMT [View Forum Message](http://renegadeforums.com/index.php?t=rview&th=39480&goto=469275#msg_469275) <> [Reply to Message](http://renegadeforums.com/index.php?t=post&reply_to=469275)

Looking at your code, there is a problem with your Timer\_Expired function. In the case that timer number == 2 and IsValidEnemy returns true you don't restart the timer, thus you never re-check the enemy is valid after the initial check. That could be the source of your problems.

Subject: Re: Turret and GT not shooting Posted by [robbyke](http://renegadeforums.com/index.php?t=usrinfo&id=25632) on Thu, 14 Jun 2012 12:20:01 GMT [View Forum Message](http://renegadeforums.com/index.php?t=rview&th=39480&goto=469277#msg_469277) <> [Reply to Message](http://renegadeforums.com/index.php?t=post&reply_to=469277)

it indeed was ive changed the check

but i used it for continuous fire

else full automatic guns keep pausing there fire

ive now changed that to 10 seconds

and removed the check for a valid target

PS: even with that check if i had check attack blocked and it would do action complete (becuase it cant hit his target) it would reset

so the checkblocked will only stop its fire when he cant hit you

Page 12 of 12 ---- Generated from [Command and Conquer: Renegade Official Forums](http://renegadeforums.com/index.php)